Il quadro **RQ "Imposte sostitutive"**

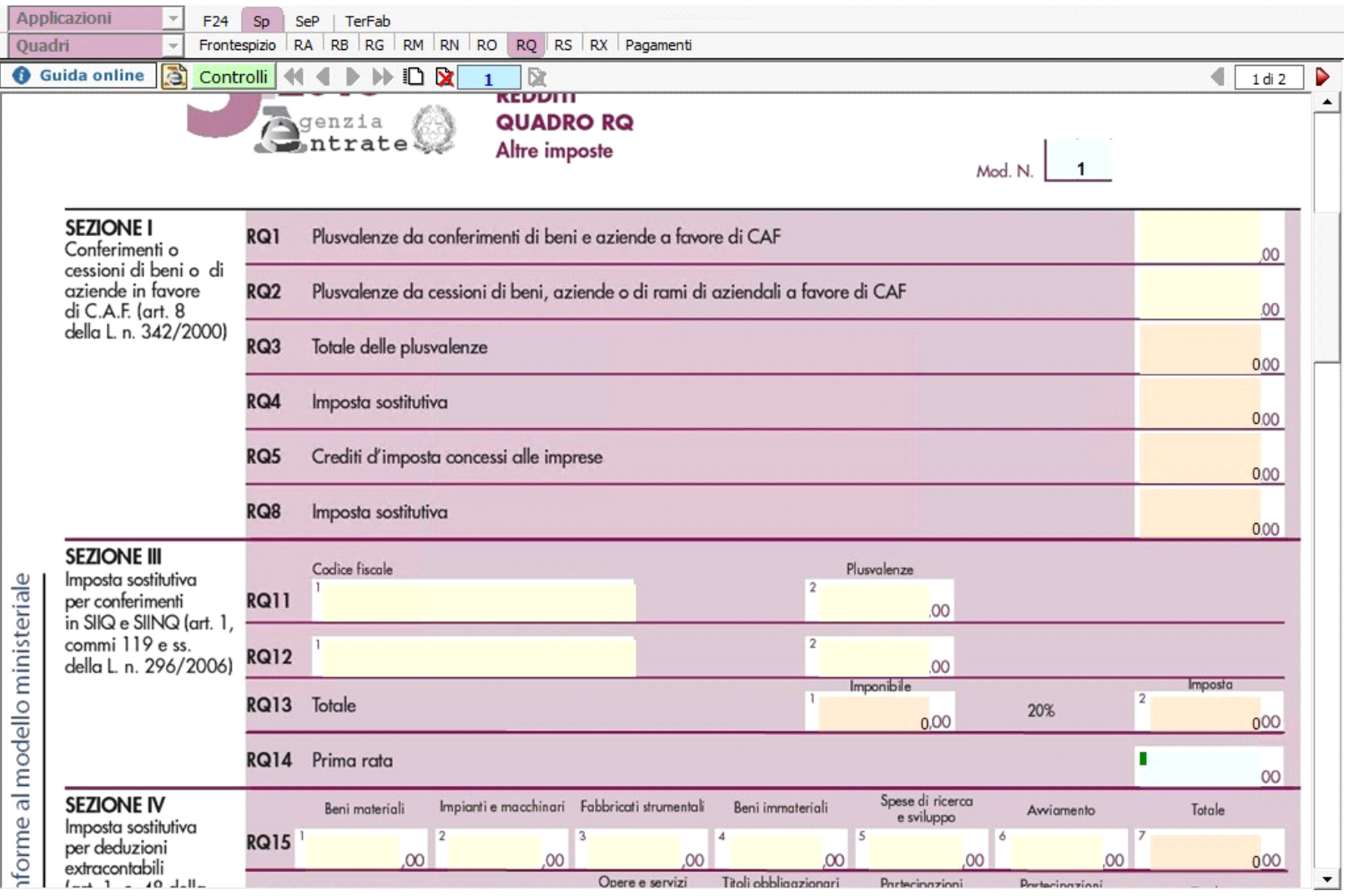

Nel quadro sono presenti alcune gestioni:

- nella **sezione III** per determinare l'importo della "Prima rata imposte versate";

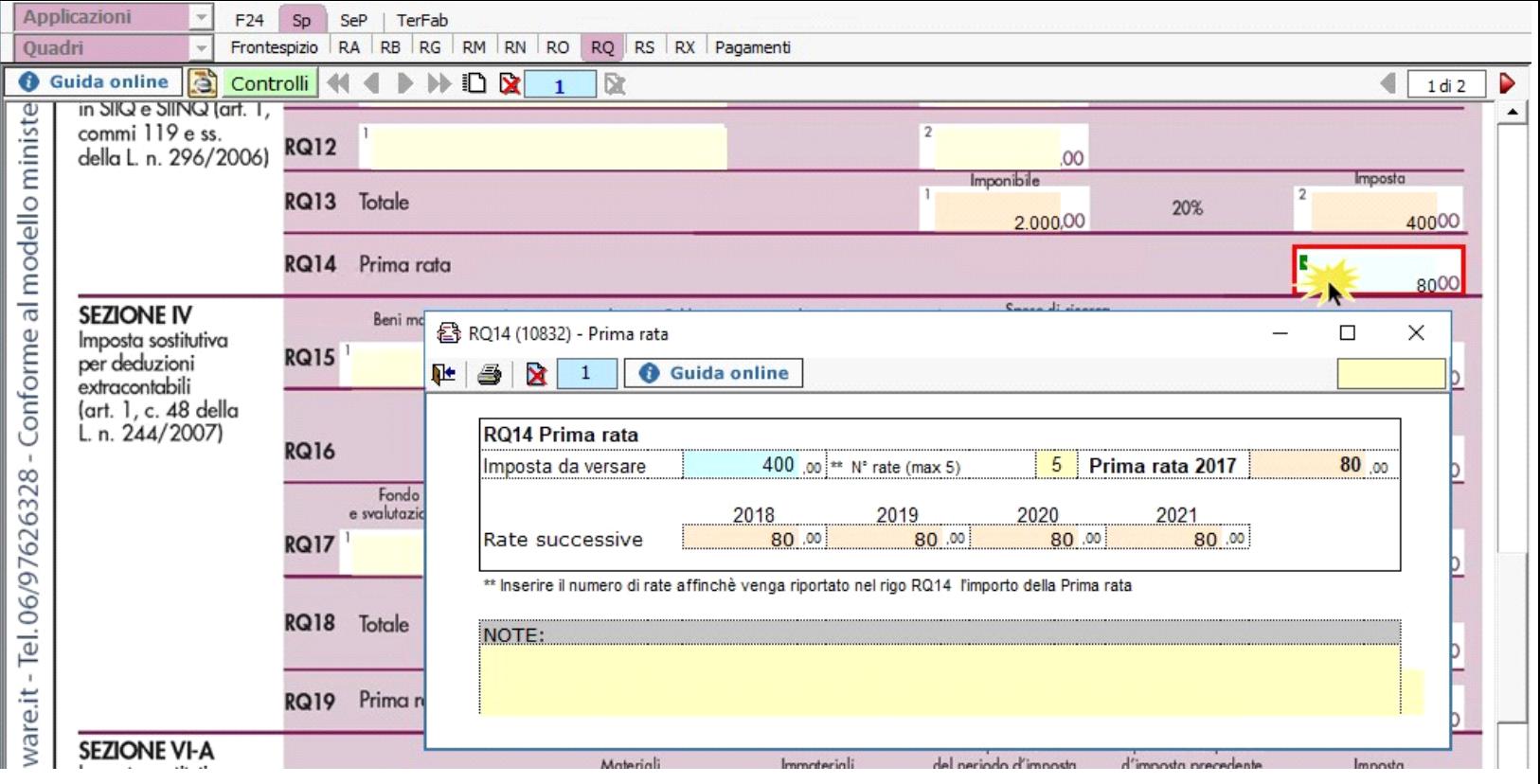

- nella **sezione IV** per il calcolo dell'imposta sostitutiva dovuta, che si determina complessivamente applicando le varie aliquote agli scaglioni previsti dal comma 48 art.1 legge 244 del 2007;

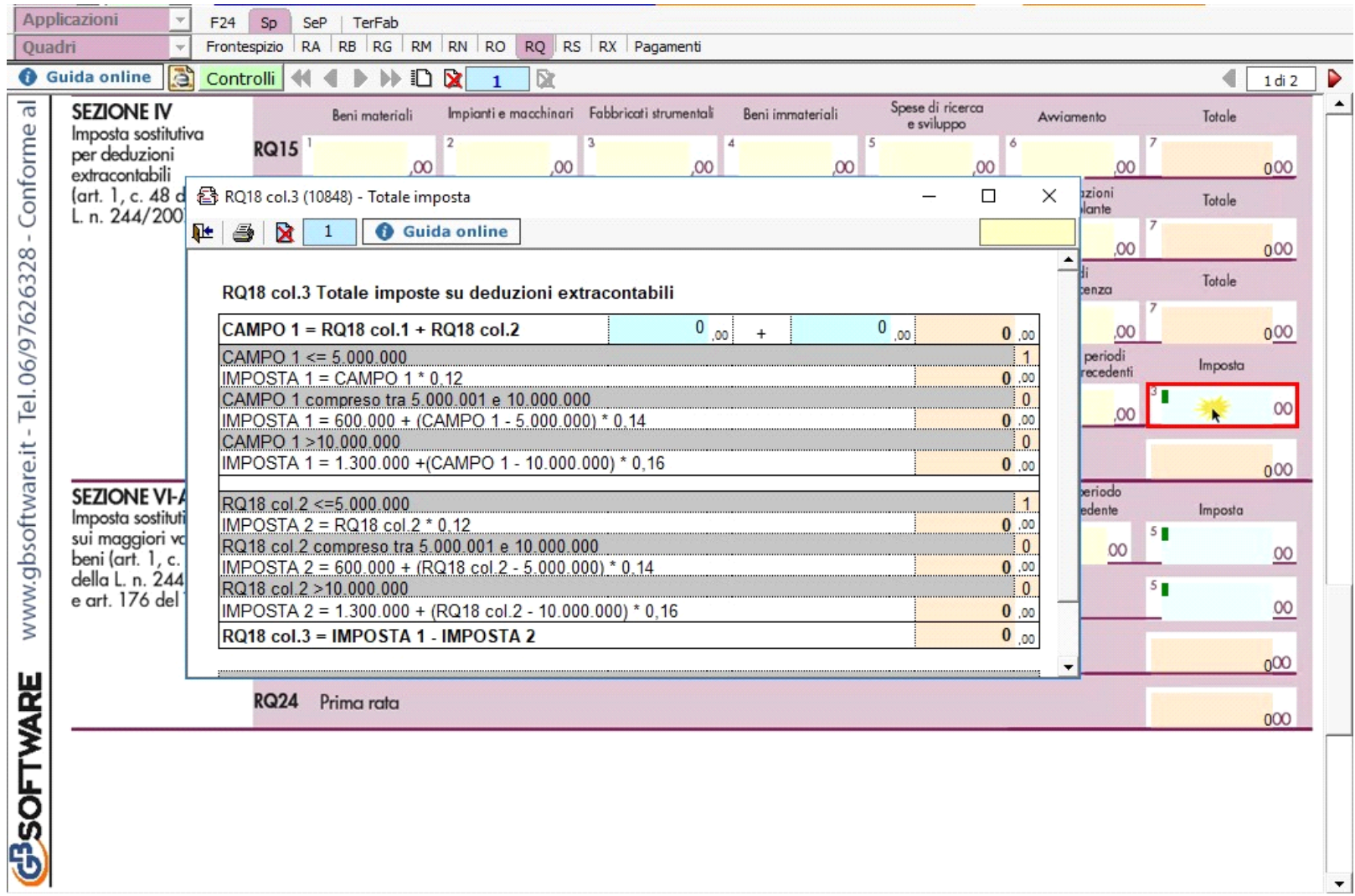

- nella **sezione XXI** invece, da quest'anno, devono essere indicati i dati per l'adeguamento degli studi di settore ai fini IVA. La gestione si attiva dal pulsante

Gestione adeguamento

.

N° doc. 35077 - aggiornato il 03/04/2018 - Autore: GBsoftware S.p.A

GBsoftware S.p.A. - Via B. Oriani, 153 00197 Roma - C.Fisc. e P.Iva 07946271009 - Tel. 06.97626336 - Fax 075.9460737 - [email protected]